## **END OF SCAN CHARACTER**

Sets the key that's entered after each scan. The return key (CR) is the default; choose tab or another specialized key depending on your application.

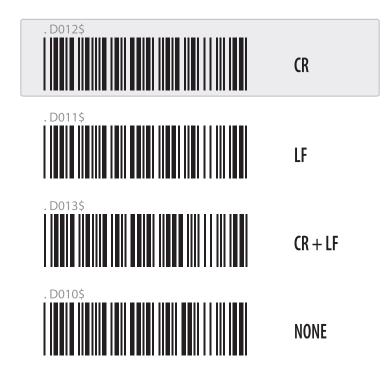

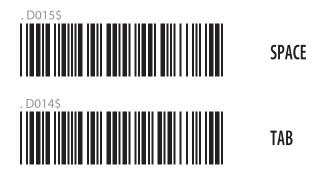

24